**Analyse des correspondances Taxi**

**Librairie « TaxicabCA »**

**Vartan Choulakian Jacques Allard**

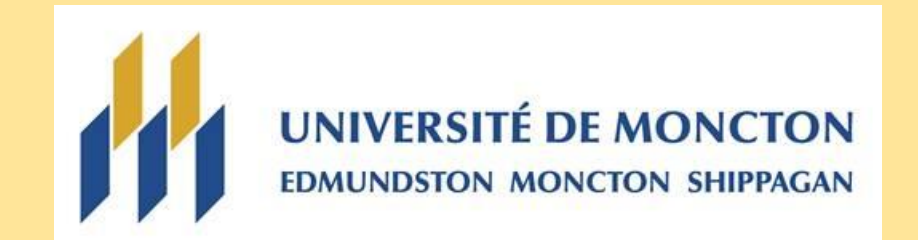

## **Contenu**

[Analyse en composantes principales classique](#page-2-0)

[Normes](#page-7-0)

[Analyse en composantes principales Taxi](#page-8-0)

[Algorithmes](#page-11-0)

[Performance des algorithmes](#page-13-0)

[Étude des tableaux de contingence](#page-14-0)

**[Historique](#page-16-0)** 

[Analyse des données](#page-17-0) « Tourisme » (5x5)

[Analyse des données archéologiques \(31x19\)](#page-19-0)

[print.tca](#page-23-0)

[plot.tca](#page-24-0)

[summary.tca](#page-25-0)

[saveTCA](#page-26-0)

[À venir](#page-28-0)

Éparsité

# <span id="page-2-0"></span>Analyse en composantes principales classique *Principe*

Tableau : I rangées, J colonnes

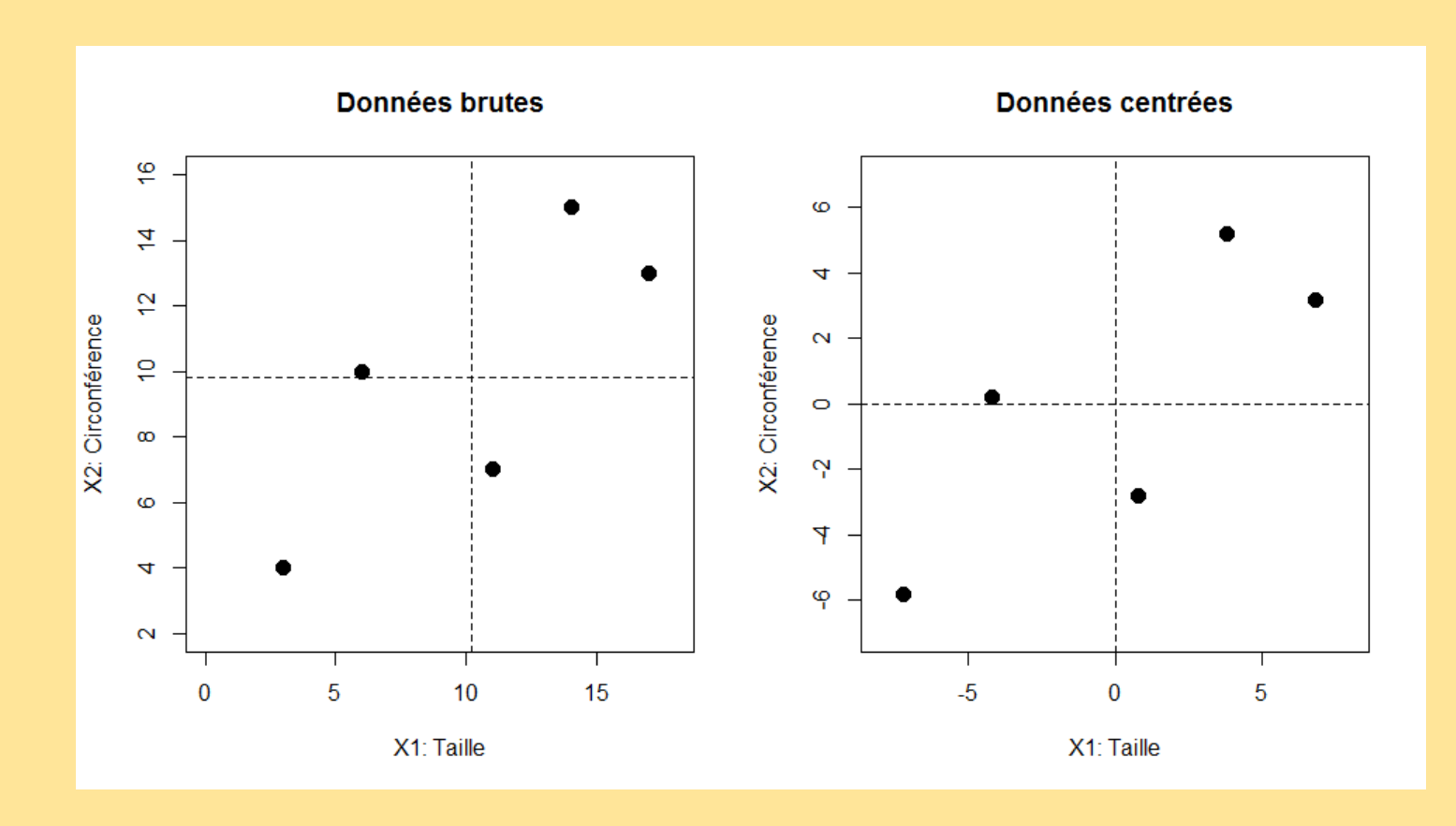

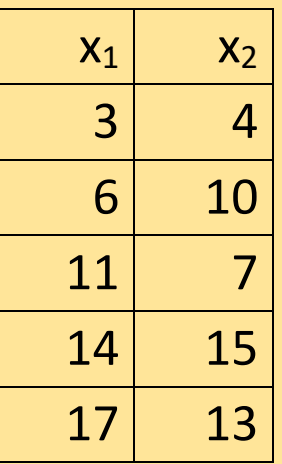

Centrer les données : soustraire la moyenne.

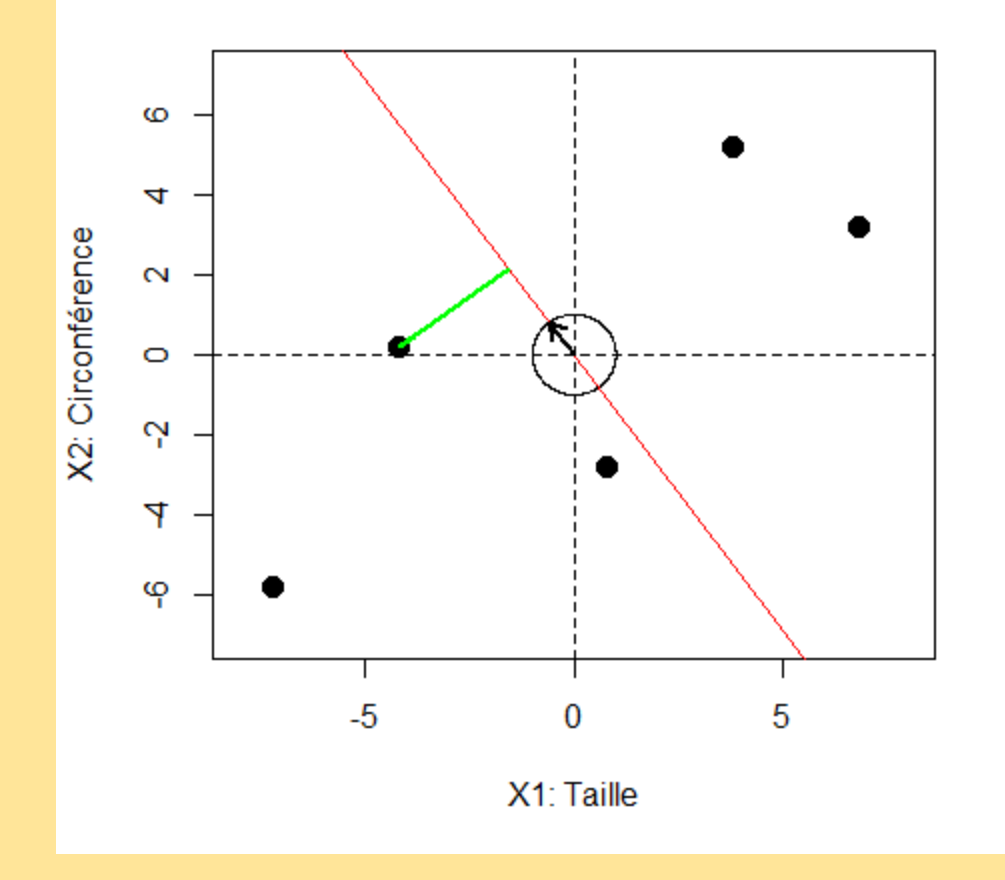

## Considérer toutes les directions

i.e. les vecteurs  $u$  dans  $R^J$  unitaires sous la norme euclidienne «  $\boldsymbol{L_2}$  »

 $=$  la sphère «  $L_2 \times$  de rayon 1

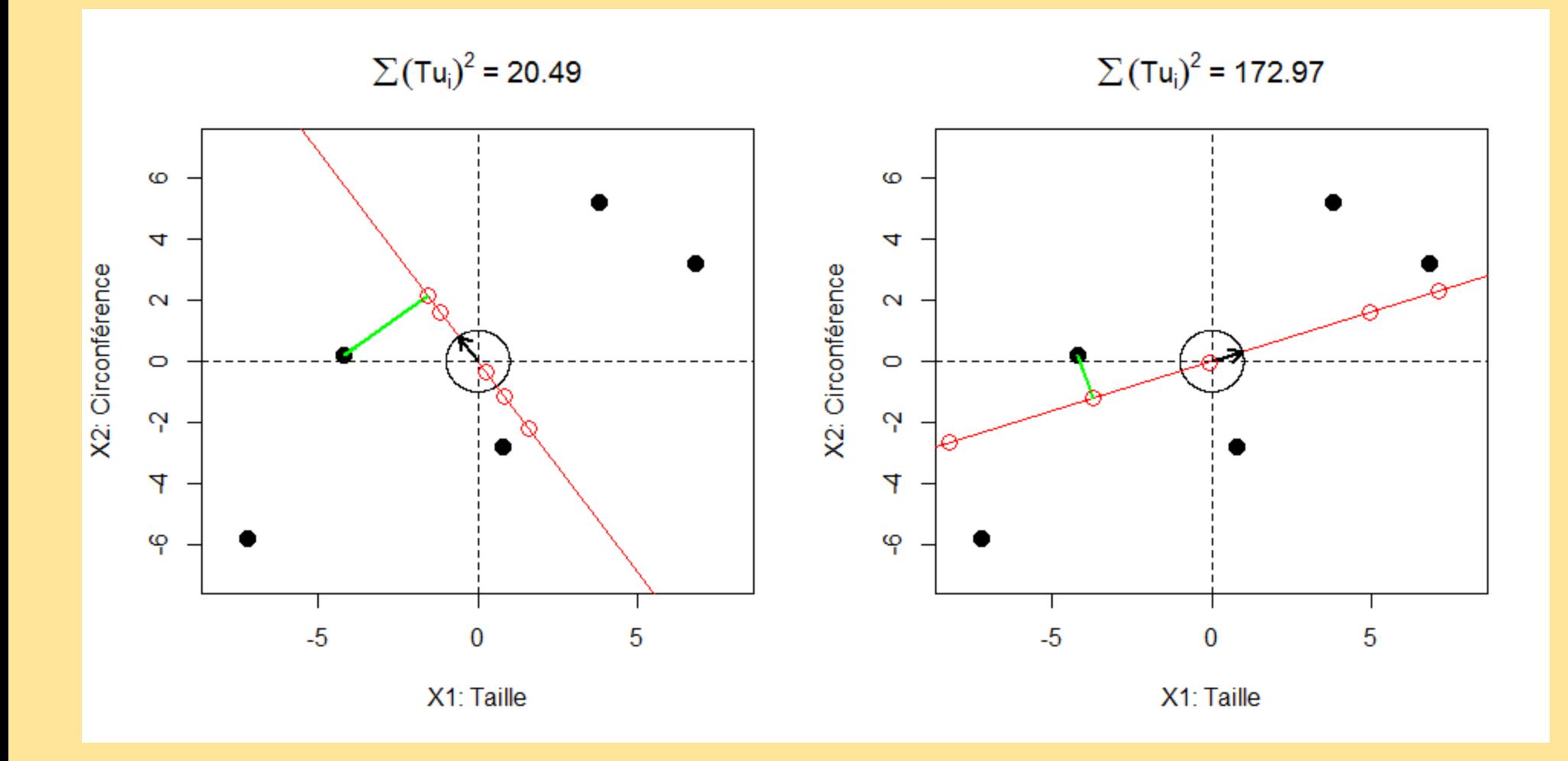

Considérer la projection  $Tu$  des points sur chaque droite. C'est un vecteur dans  $R^I$ . Maximiser :  $||Tu||_2$  sous  $||u||_2 = 1$ 

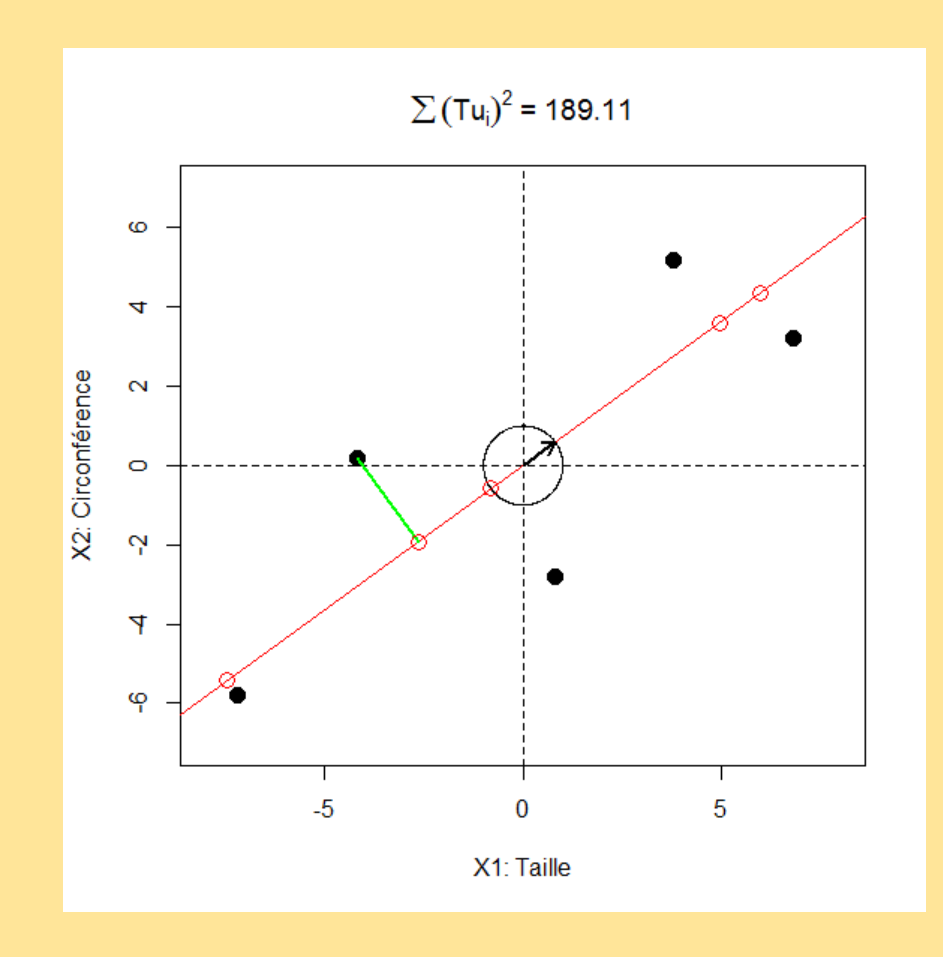

Solution par algèbre linéaire : Méthode de décomposition par les valeurs singulières

Résultat : La première composante principale (définie au signe près)

### *Itération*

Projeter les points dans l'espace perpendiculaire à la composante principale

Reprendre le calcul pour trouver la deuxième composante principale, etc…

 $max(||Tu||_2)^2$  = la variance des projections

=======================================

= importance relative des composantes principales

Elle diminuera progressivement d'une composante à l'autre Diagramme en « éboulis » (« scree plot »)

Interprétation…

```
Axe 1 : « Bigness »
                (Joueurs de football américain et de basket vs jockeys et gymnastes)
Axe 2 : « % de gras »
```
<span id="page-7-0"></span>Normes

 $||(x_1, x_2, ..., x_l)||_2 = \sqrt{\sum_i x_i^2}$ 

 $L<sub>2</sub>$ 

**« TAXI » OU « MANHATTAN »**

 $L_1$ 

$$
||(x_1, x_2, ..., x_l)||_1 = \sum |x_i|
$$

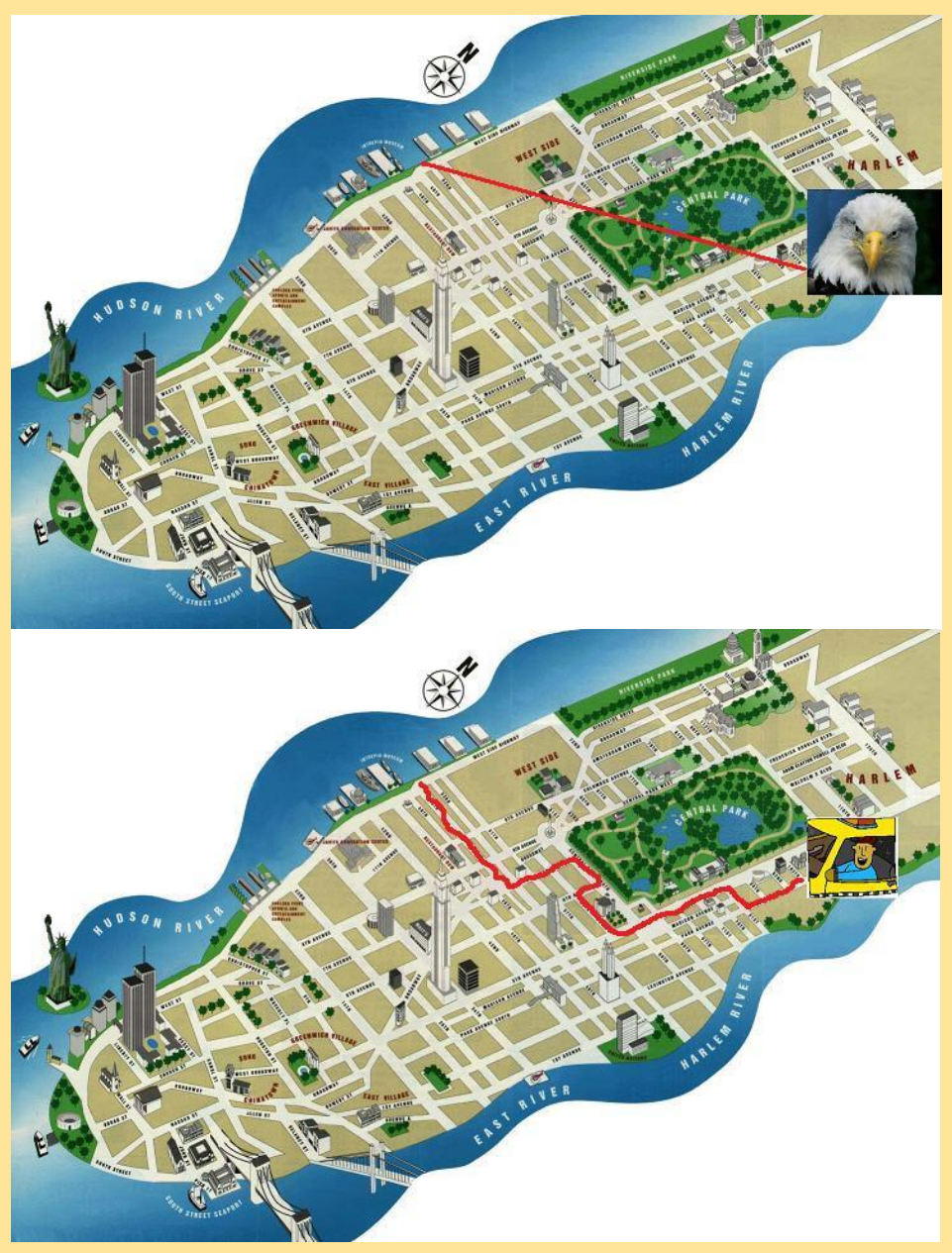

Emprunté de : https://afterstudying.wordpress.com/2012/08/13/Taxi-geometry/

## <span id="page-8-0"></span>Analyse en composantes principales Taxi

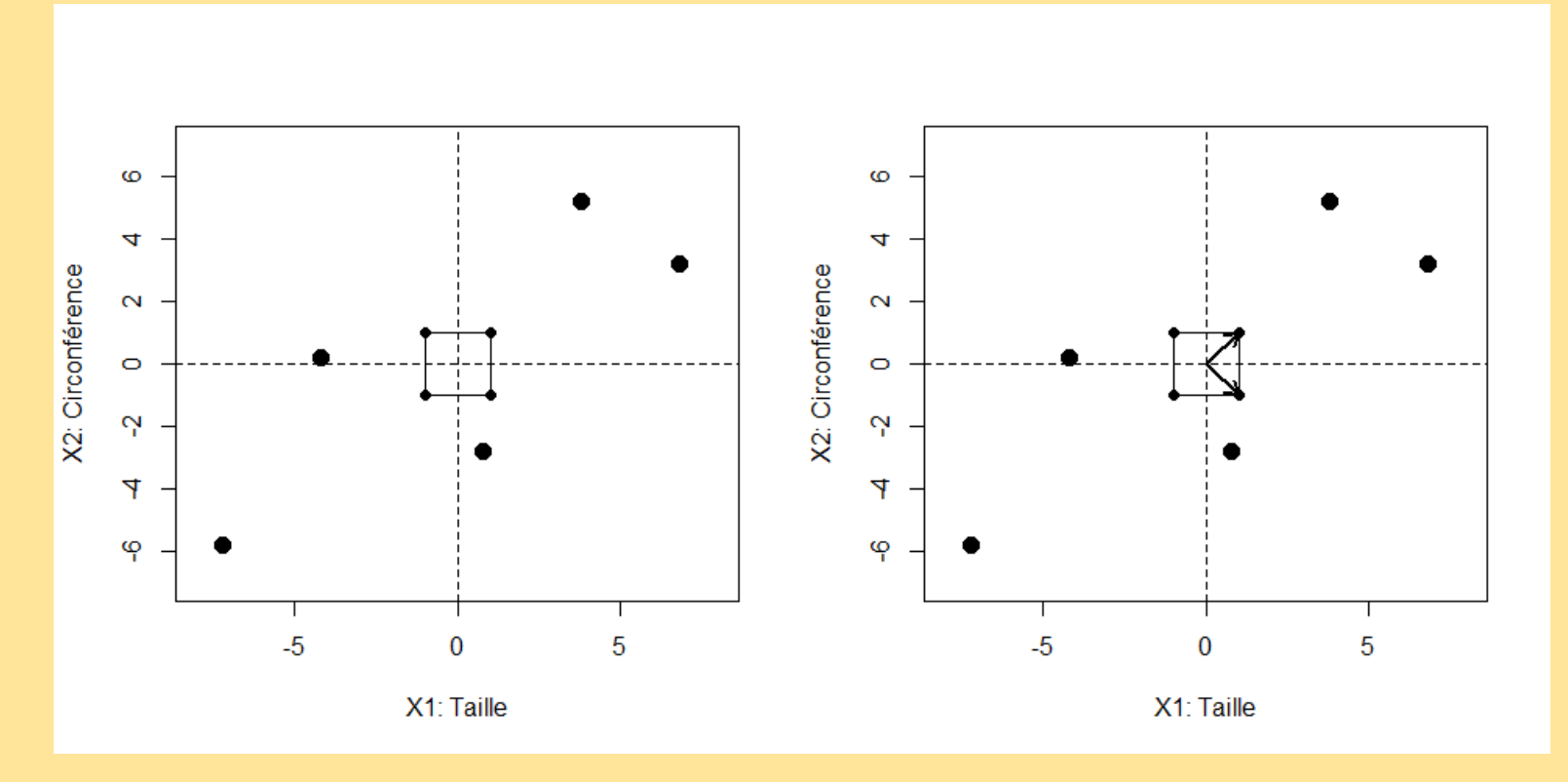

Considérer toutes les directions, i.e.

les vecteurs dans  $R^J$  unitaires sous la norme «  $\bm{L}_{\infty}$  » :  $\left\|(\bm{u_j})\right\|_{\infty} = \textbf{max}\big(\bm{u_j}\big)=\bm{1}$ 

 $=$  la sphère «  $L_{\infty}$  » de rayon 1

Il suffit de considérer les sommets de l'hypercube, i.e. les  $2^J$ vecteurs ( $\pm$ 1,  $\pm$ 1, ...,  $\pm$ 1)

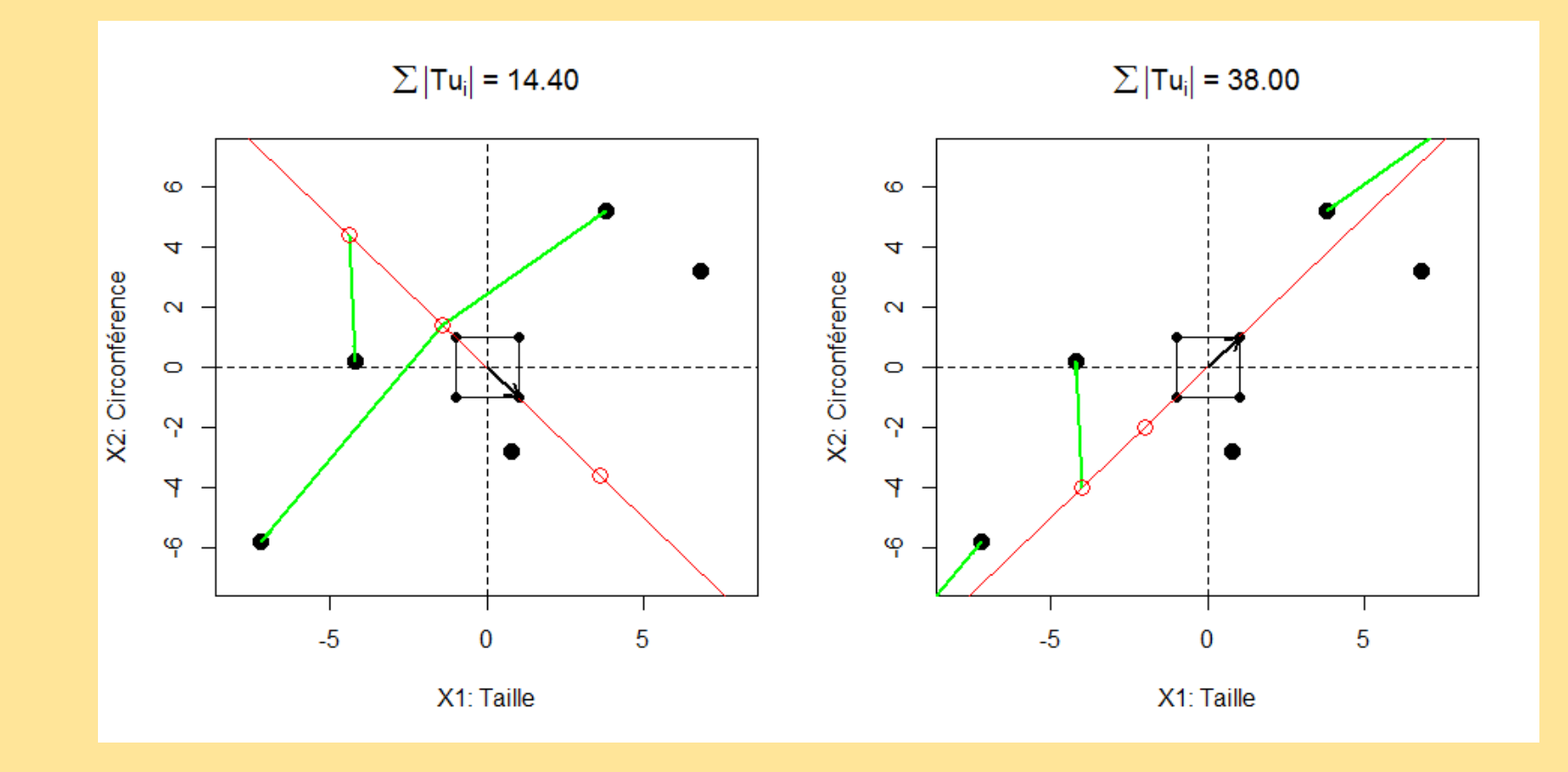

Considérer la projection  $Tu$  des points sur chaque droite, c'est un vecteur dans  $R^I$ Maximiser :  $||Tu||_1$  sous  $||u||_{\infty} = 1$ (ACP Classique : Maximiser :  $||Tu||_2$  sous  $||u||_2 = 1$ )

Il suffit de considérer les  $2^{J-1}$ projections sur les vecteurs unitaires  $u = (1, \pm 1, ..., \pm 1)$ 

C'est un **PROBLÈME COMBINATOIRE (FINI)** !

Projeter les points dans l'espace perpendiculaire à la composante principale

Reprendre le calcul pour trouver la deuxième composante principale Taxi, etc…

=======================================

 $max(||Tu||_1) =$  la dispersion Taxi

= importance relative des composantes principales Taxi.

## <span id="page-11-0"></span>Algorithmes

# *Exhaustif :*

Calculer Tu pour tous les  $u = (1, \pm 1, ..., \pm 1)$ Produit matriciel :  $T_{I\times J}U_{J\times 2^{J-1}}$ OK pour  $J \leq 22$ ; par bloc en  $2^{J-1}$  si  $I$  est grand

## *Directif + Criss-cross*

Examiner les *I* vecteurs unitaires  $u_i = \text{sign}(T_{ij})$ Appliquer un algorithme de type « criss-cross » (2 itérations) pour chaque  $u_i$ 

## *Génétique*

Librairie GA

R CRAN: Ne pas inclure de « Depends » (« Suggests » OK!)

## *Performance de R en calcul numérique*

Language **Contract Contract Contract Contract Contract Contract Contract Contract Contract Contract Contract Contract Contract Contract Contract Contract Contract Contract Contract Contract Contract Contract Contract Contr** n=200 0 Facteur Python intrinsic 95 3 Python + Numba (loops) 1340 37 Julia intrinsic 73 2 R intrinsic and <mark>level of the set of the set of the set of the set of the set of the set of the set of the set of the set of the set of the set of the set of the set of the set of the set of the set of the set of the set o</mark> IDL intrinsic 36 1 Matlab intrinsic 99 3 Fortran and Exercise Contrast Contrast (loop) and the settlement of the settlement of the settlement of the set gfortran -O3 (loop)  $\begin{array}{|c|c|c|c|c|c|} \hline \end{array}$  1213  $\begin{array}{|c|c|c|c|c|c|} \hline \end{array}$  34 **gfortran (matmul)** 12 **gfortran -O3 (matmul)** 10  $\begin{array}{|c|c|c|c|c|c|c|c|c|} \hline \text{ifort (loop)} & & & \text{if } 448 & 12 \ \hline \end{array}$ ifort -O3 (loop) 124 3  $\left| \right|$  ifort (matmul)  $\left| \right|$  448  $\left| \right|$  12  $\left| \right|$  ifort -O3 (matmul)  $\left| \right|$  125  $\left| \right|$  125 3  $\begin{array}{|c|c|c|c|c|c|c|c|c|} \hline \text{ifort (DGEMM)} & \text{if} & \text{if} & \$ C gcc (loop) 3177 88 gcc -Ofast (loop)  $\begin{array}{|c|c|c|c|c|} \hline \end{array}$  430 12  $\begin{array}{|c|c|c|c|c|c|c|c|c|} \hline \text{icc (loop)} & & & & \text{399} & 11 \ \hline \end{array}$ icc -Ofast (loop) 262 262 7 Scala Scala Scala Scala Scala Scala Scala Scala Scala Scala Scala Scala Scala Scala Scala Scala Scala Scala Sc with la4j 27 with JAMA 26

https://modelingguru.nasa.gov/docs/DOC-2625

Table 2.1: Elapsed times (in seconds) obtained by multiplying two randomly generated matrices.

#### <span id="page-13-0"></span>Performance des algorithmes

### Exemple:  $I = 26, J = 15$

Exhaustif : 1.3 s Directif : 0.14 s Génétique : 17.5 s

#### Exemple

 $I = 126, J = 129$ Directif : 2.1 s Génétique : 46.9 s

Utiliser l'algorithme génétique en particulier si  $I \approx J$ 

*(À venir : Directif + Génétique)*

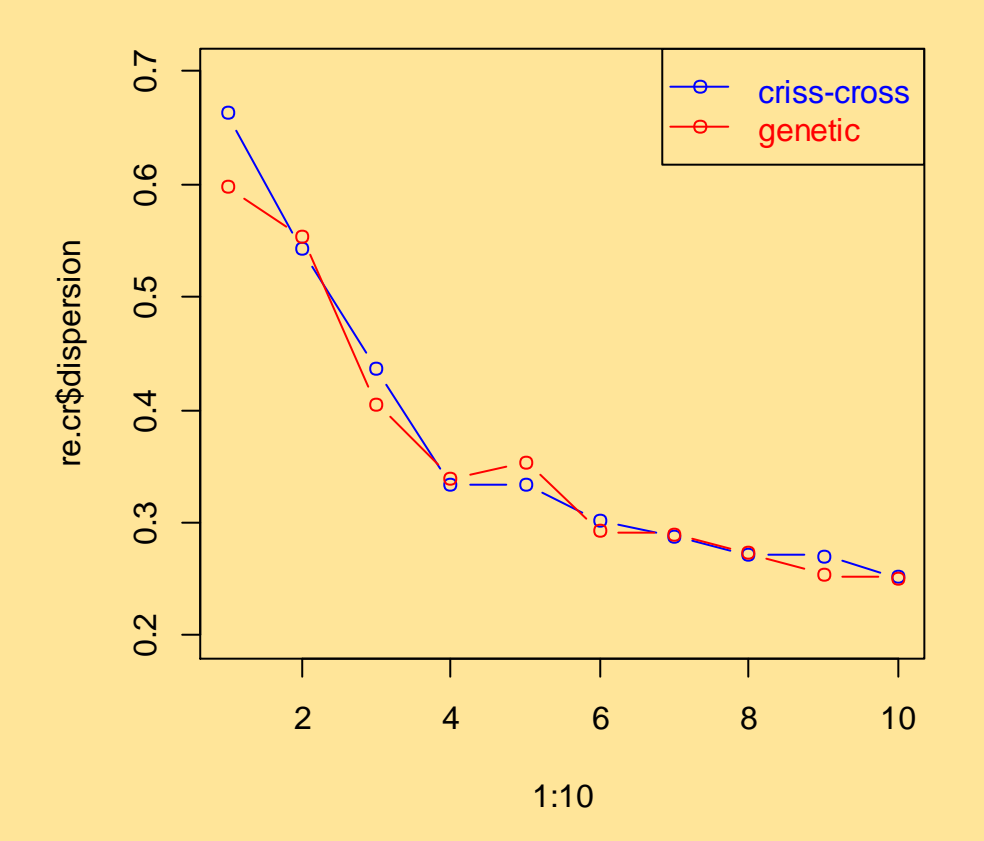

 $2^{J-1}$ = « Malédiction de la dimensionnalité »

# <span id="page-14-0"></span>Étude des tableaux de contingence

## *STAT1001 : Petit tableau – « Tourisme » Données fictives*

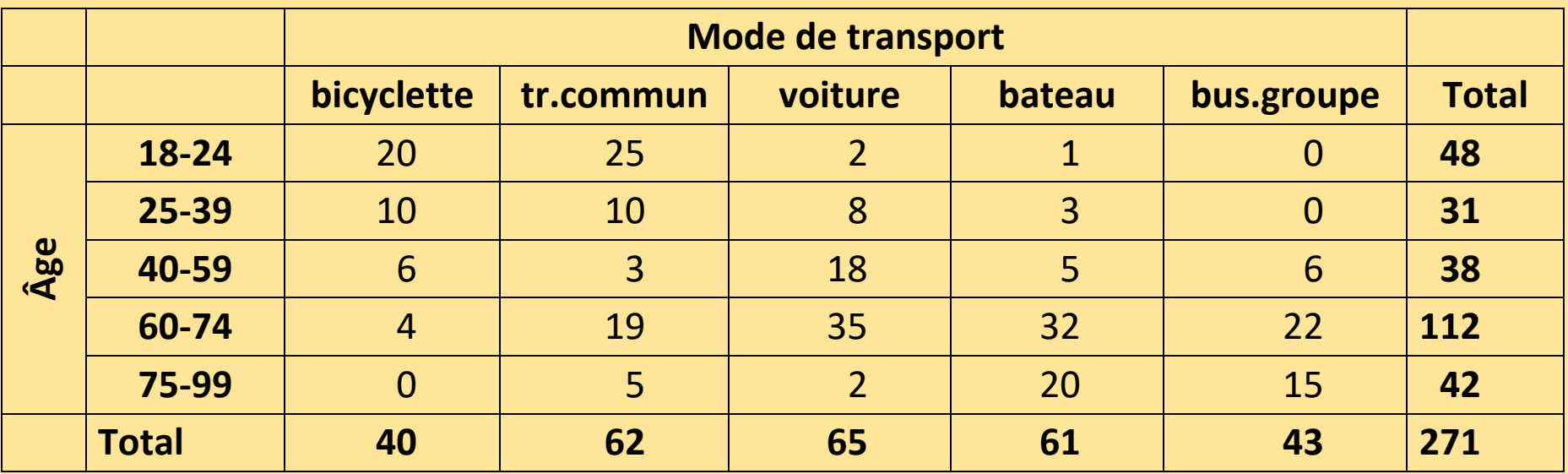

$$
\chi^2 = \sum \frac{(O-A)^2}{A}
$$

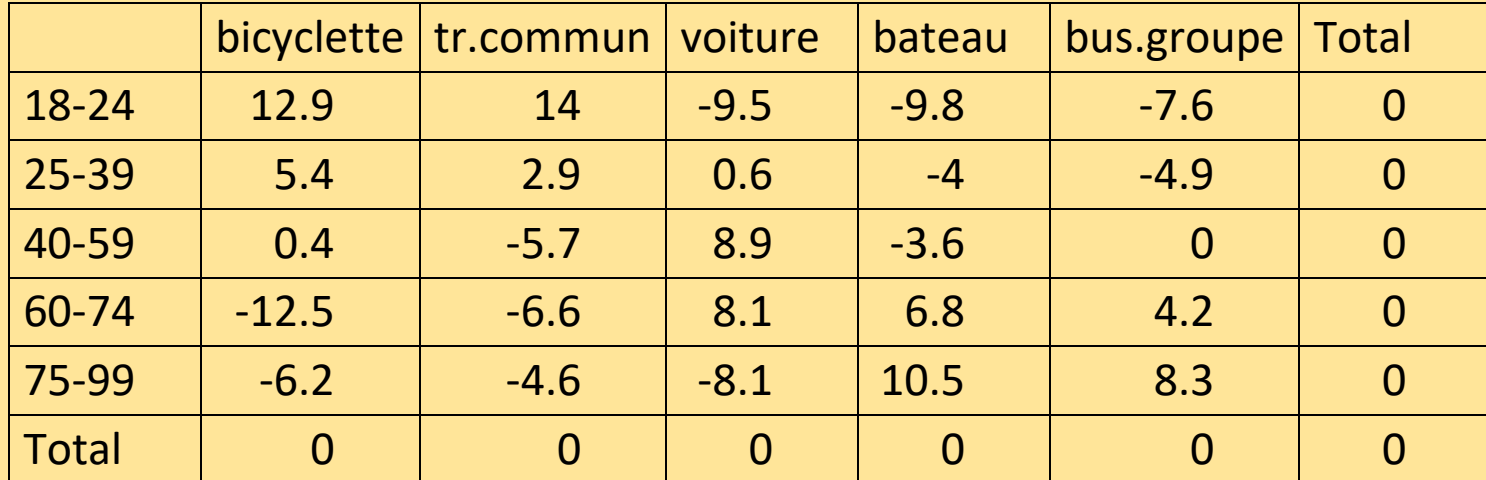

# *Tableau… éparse (sous une définition quelconque !!!)*

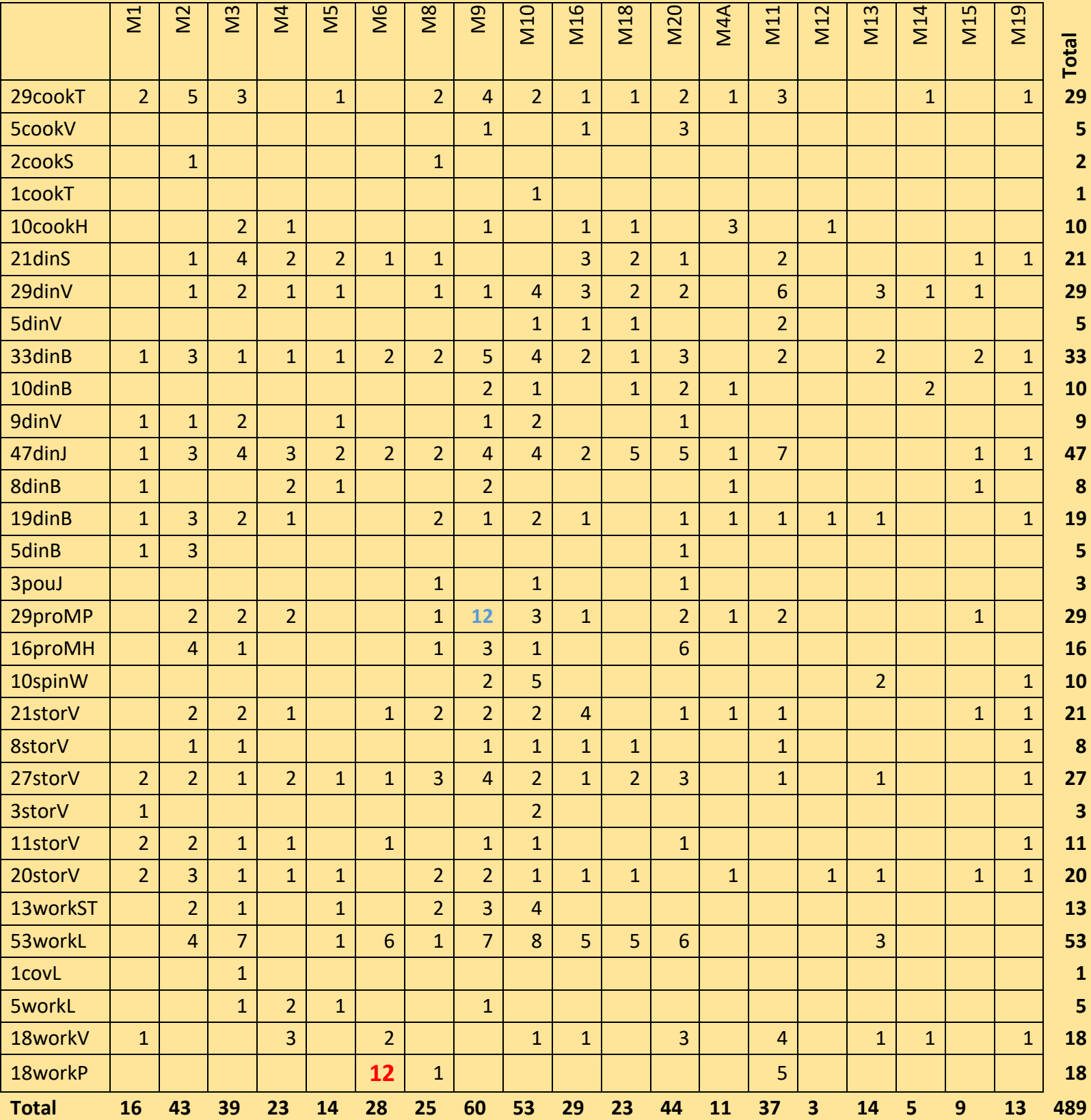

### <span id="page-16-0"></span>Historique

*Analyse des correspondances (Benzécri ~ 1965)*

Concept : « ACP sur les rangées du tableau  $O - A$  avec pondération par la marginale »

Métriques  $L_2$  et  $L_2$ 

*Analyse des correspondances Taxi (Choulakian ~ 2006)*

Métriques  $L_1$  et  $L_{\text{Inf}}$ 

Note : Dualité rangées colonnes

## <span id="page-17-0"></span>Analyse de « Tourisme » (5x5)

**Tourisme: CA Taxicab** 

**Tourisme: CA Classique** 

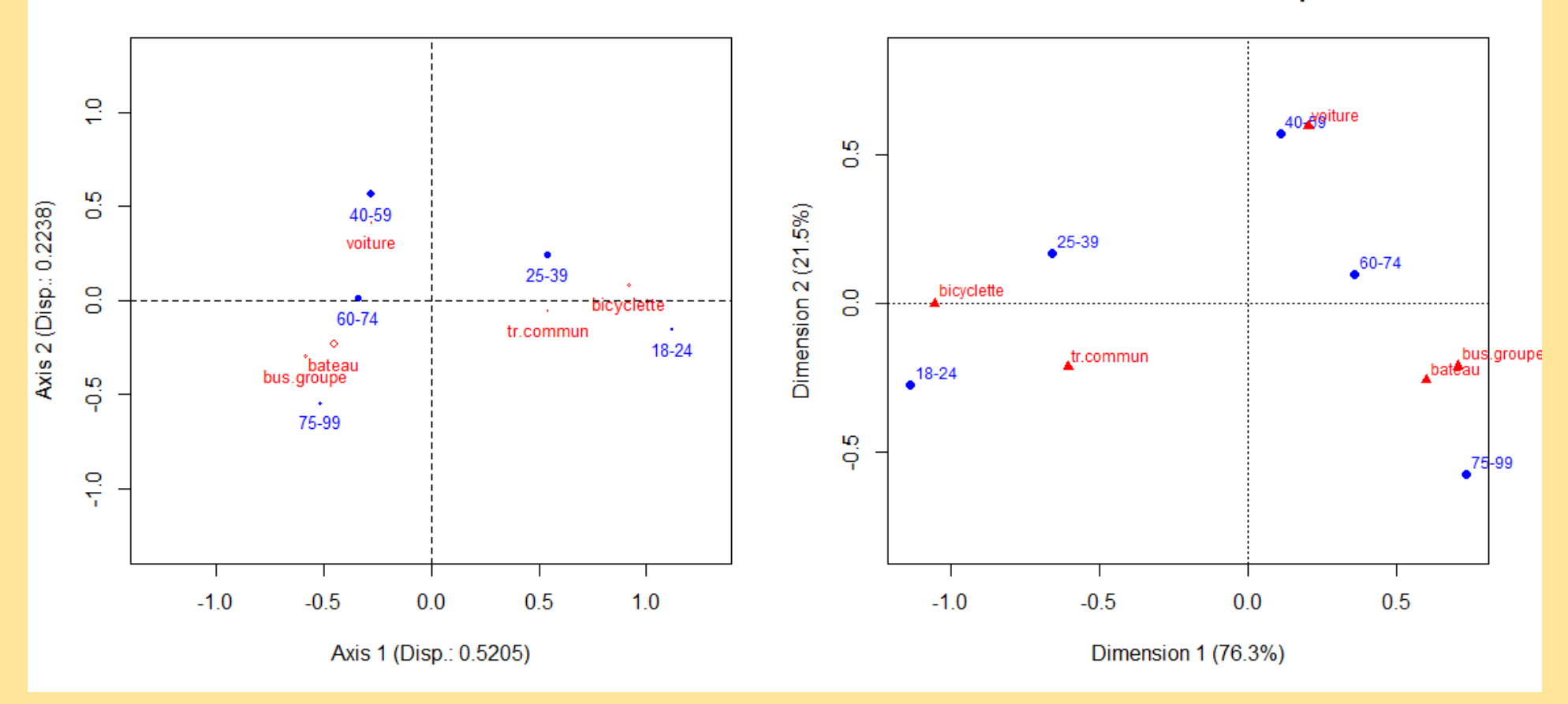

Axe 1 : Jeune vs Âgé Axe 2 : Autonome vs Organisé

**CA ET TCA DONNENT DES RÉSULTATS SIMILAIRES**

**Tourisme: CA Taxicab** 

**Tourisme: CA Classique** 

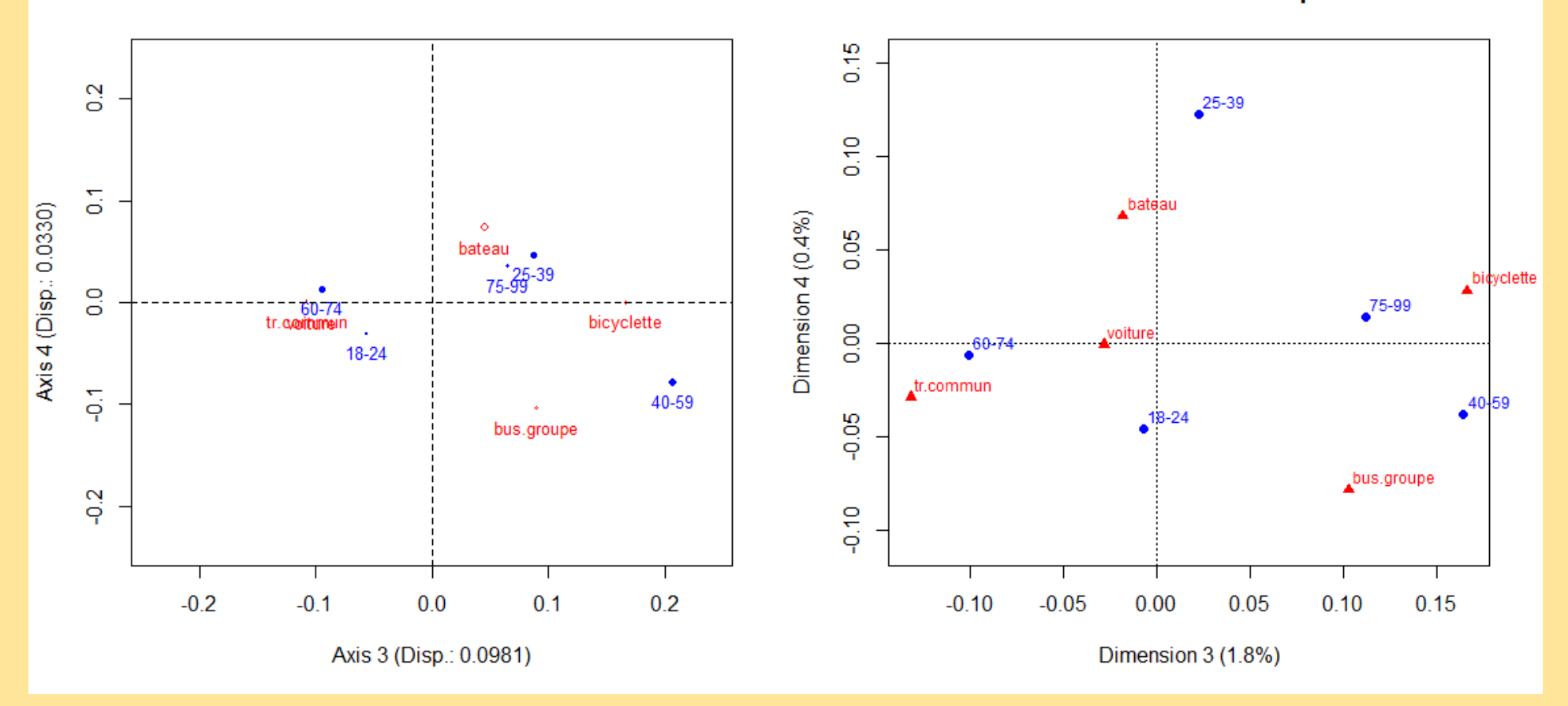

## <span id="page-19-0"></span>Analyse des données archéologiques (31x19)

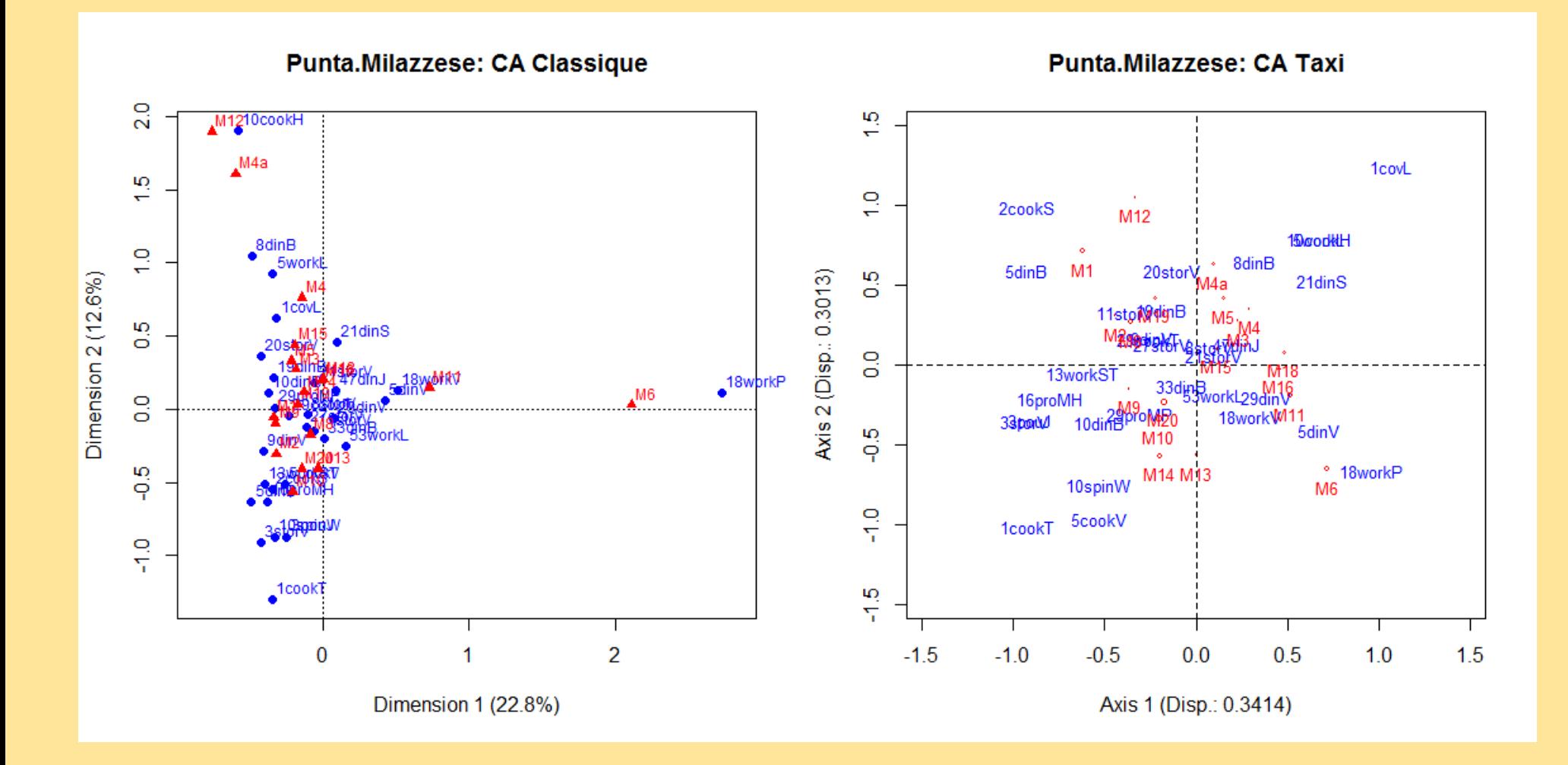

#### **CA ET TCA NE DONNENT PAS DES RÉSULTATS SIMILAIRES**

## Coïncidence de la topologie du site d'excavation et de la projection CA Taxi…

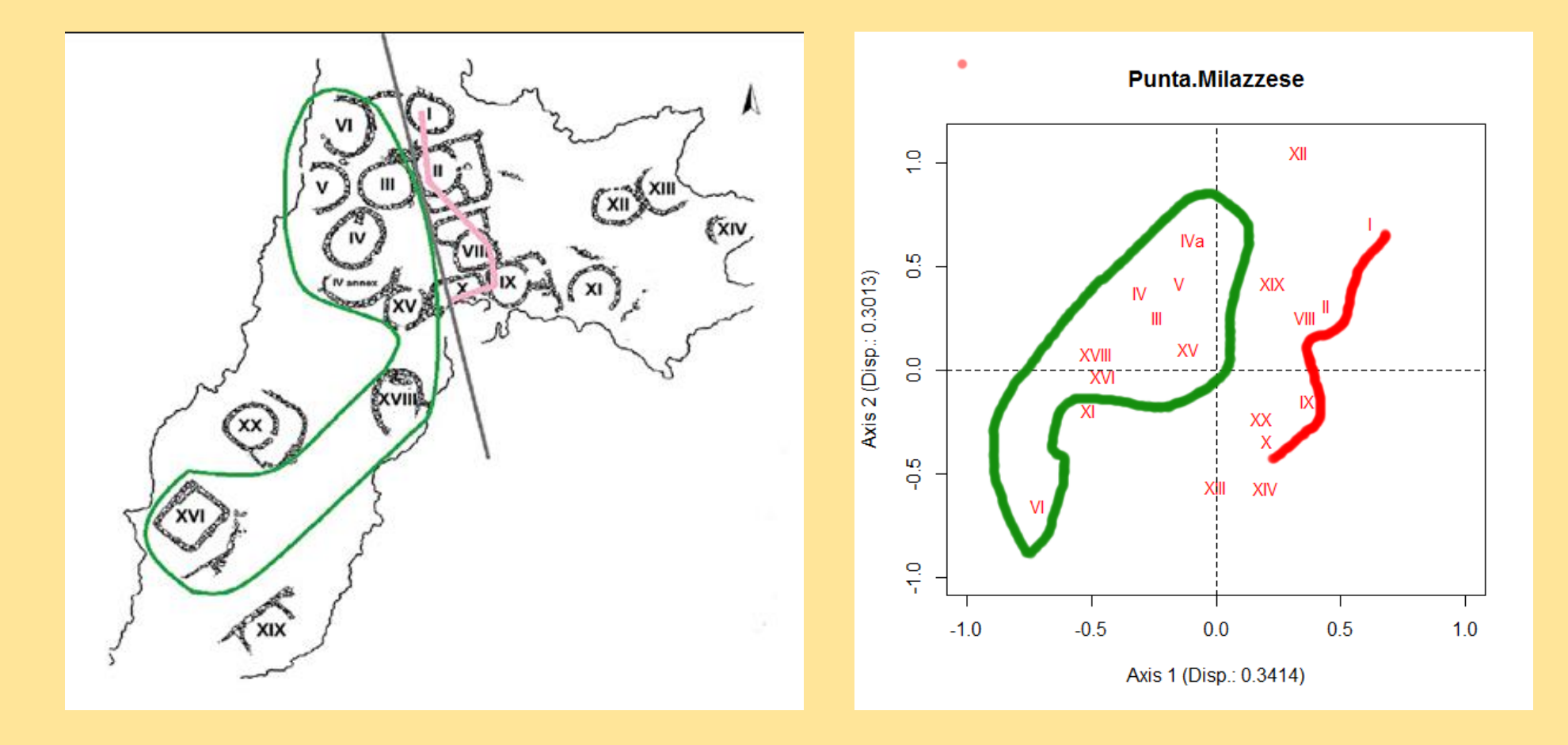

INTERPRÉTATION ?

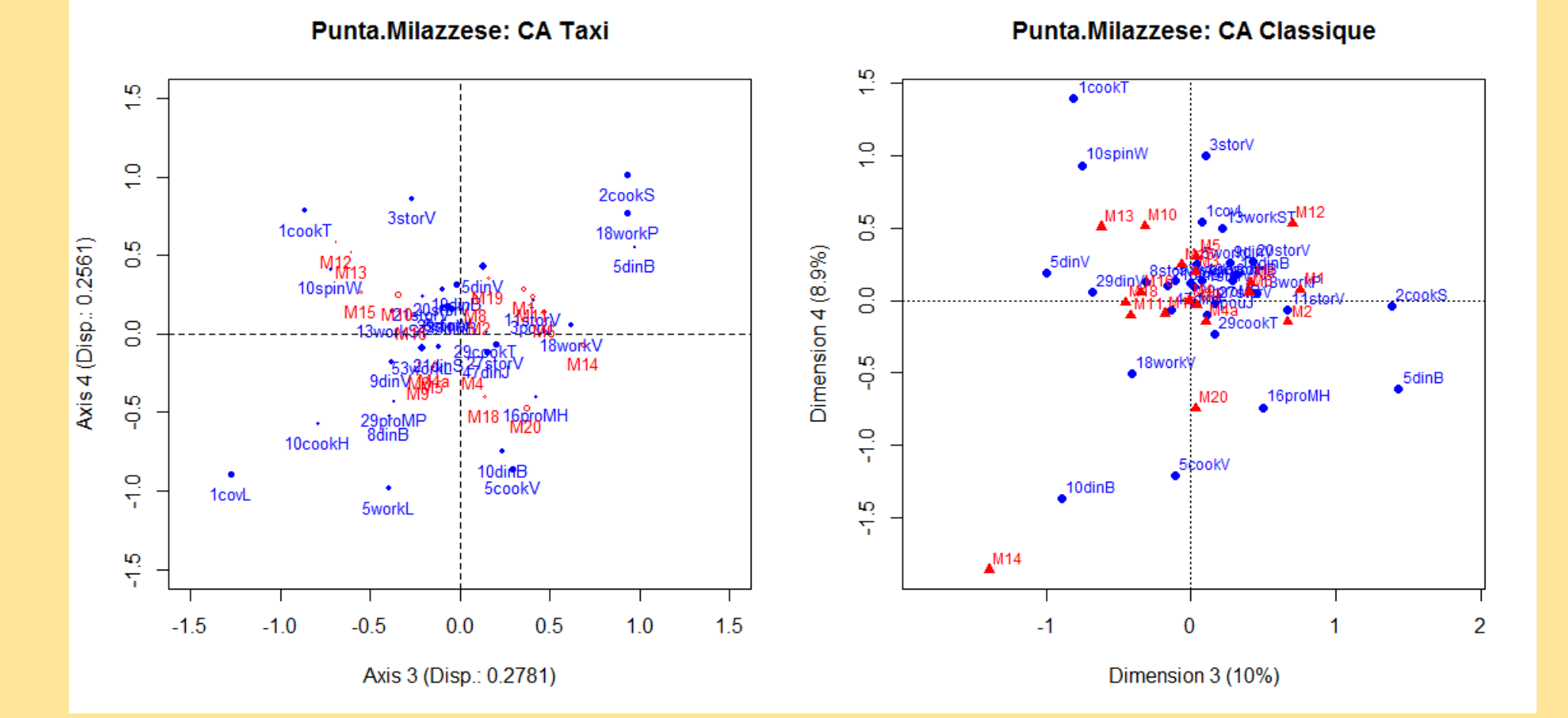

#### Conclusion statistique

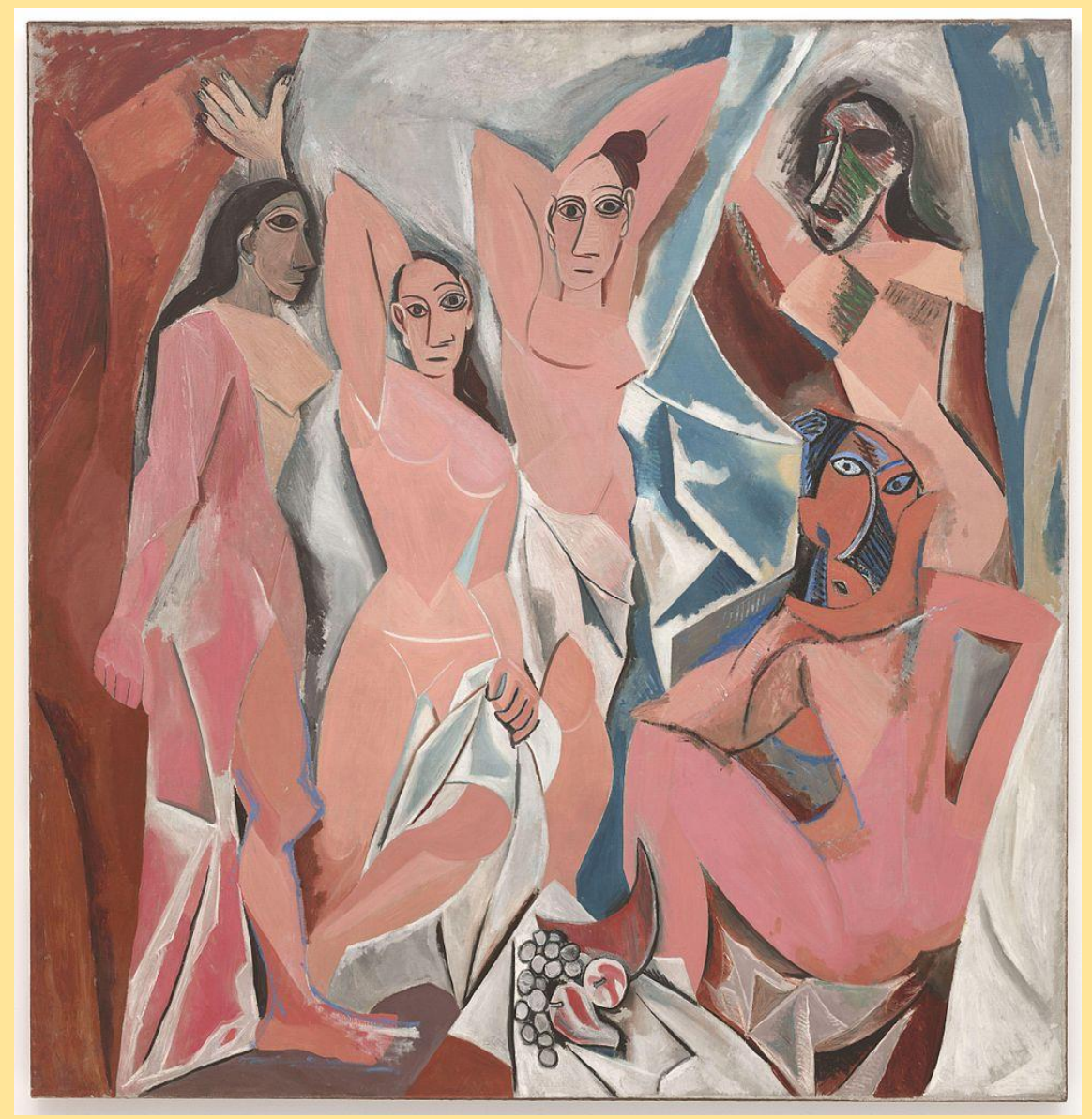

« Le concept développé dans "Du Cubisme" d'observer un sujet à partir de différents points dans l'espace en même temps… »

#### Source:

https://fr.wikipedia.org/wiki/Cubisme

"In Les Demoiselles d'Avignon, he depicts one of the demoiselles simultaneously full face and in profile, two perspectives at once, a projection from the fourth dimension. He had gone beyond Poincaré."

#### Source :

Arthur I Miller, "Henri Poincaré: the unlikely link between Einstein and Picasso", www.theguardian.com

## <span id="page-23-0"></span>print.tca

## Présentation traditionnelle des contributions des rangées et des colonnes

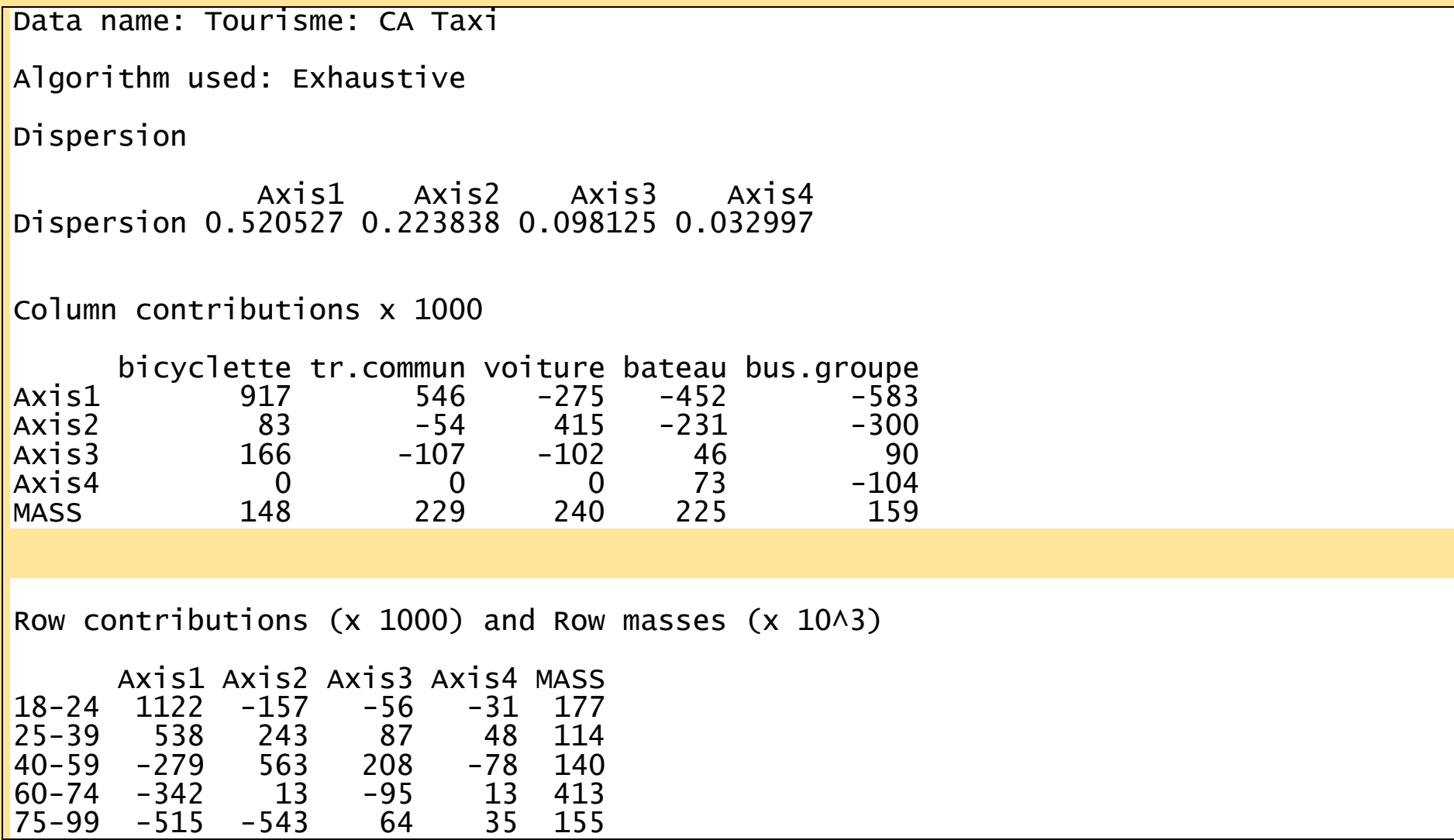

## <span id="page-24-0"></span>plot.tca

```
## S3 method for class 'tca'
plot(
   tcaObject,
axes = c(1, 2),
labeleds.rc = c(0, 1), col.rc = c("blue", "red"),
pch.rc = c(16, 21),
<code>mass.rc = c(T,T)</code>,
cex.rc = c(NA, NA),
 jitter = c(T, F),
 saveToFile = F,
  path = ".",
 folder = NULL,
 type = "pdf"
)
```
#### <span id="page-25-0"></span>summary.tca

Data name: Tourisme: CA Taxi

Algorithm used: Exhaustive

Dispersion

 Axis1 Axis2 Axis3 Axis4 Dispersion 0.520527 0.223838 0.098125 0.032997

#### <span id="page-26-0"></span>saveTCA

```
saveTCA(
 tcaObject,
 path = ".",
 folder = NULL,
 what = c("report", "csv",
 "plot", "dataMatrix", "tcaObject"),
plotAxes = matrix((1:2)),
\mathsf{nr} = 1,
                  nc = 2,byrow = T ),
 type = "pdf",
 csvFormat = c("csv", "csv2")
)
```
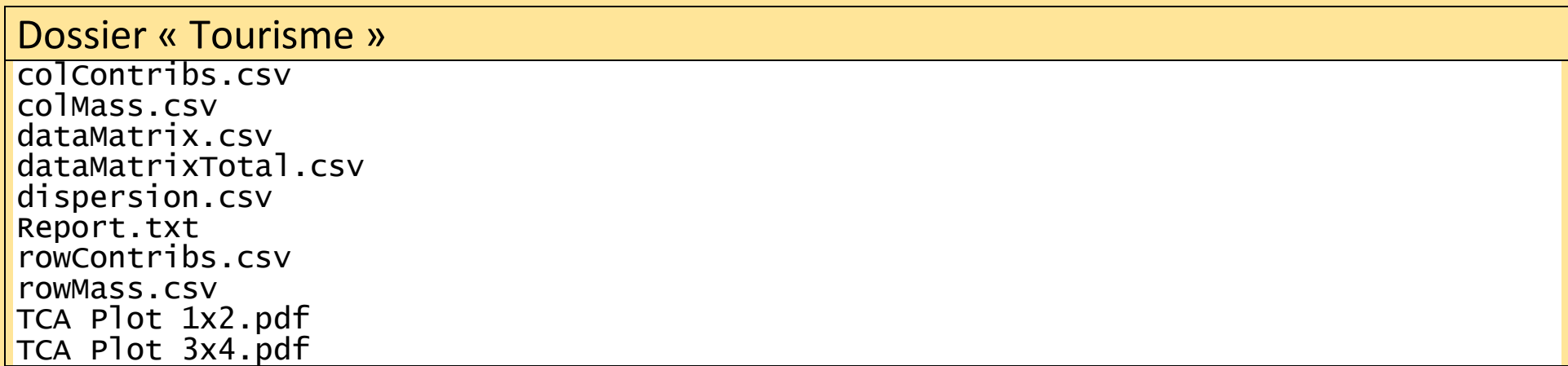

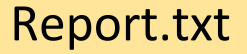

Data name: Tourisme

Algorithm used: Exhaustive

Dispersion

 Axis1 Axis2 Axis3 Axis4 Dispersion 0.520527 0.223838 0.098125 0.032997

Column contributions x 1000

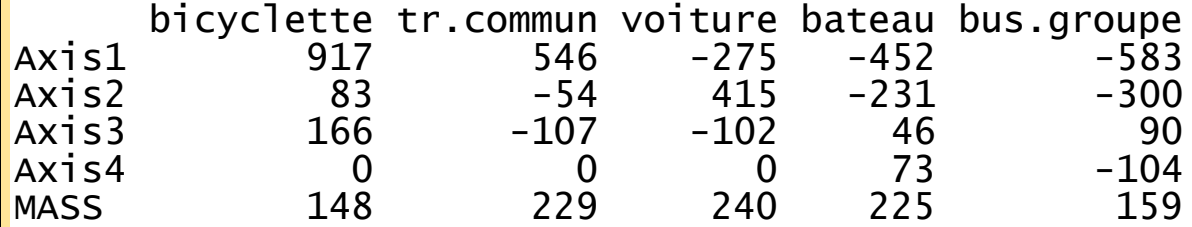

Row contributions  $(x 1000)$  and Row masses  $(x 10<sup>2</sup>)$ 

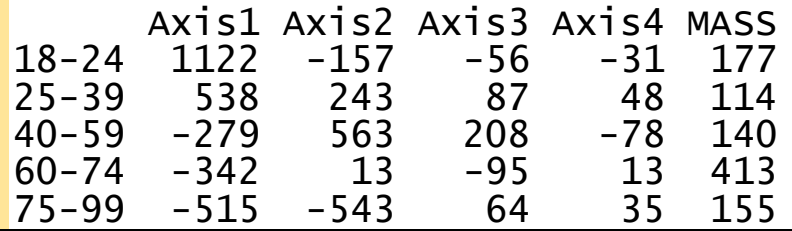

# <span id="page-28-0"></span>À venir

## Amélioration de la librairie

• Option pour un algorithme d'optimisation défini par l'usager

### Bootstrap

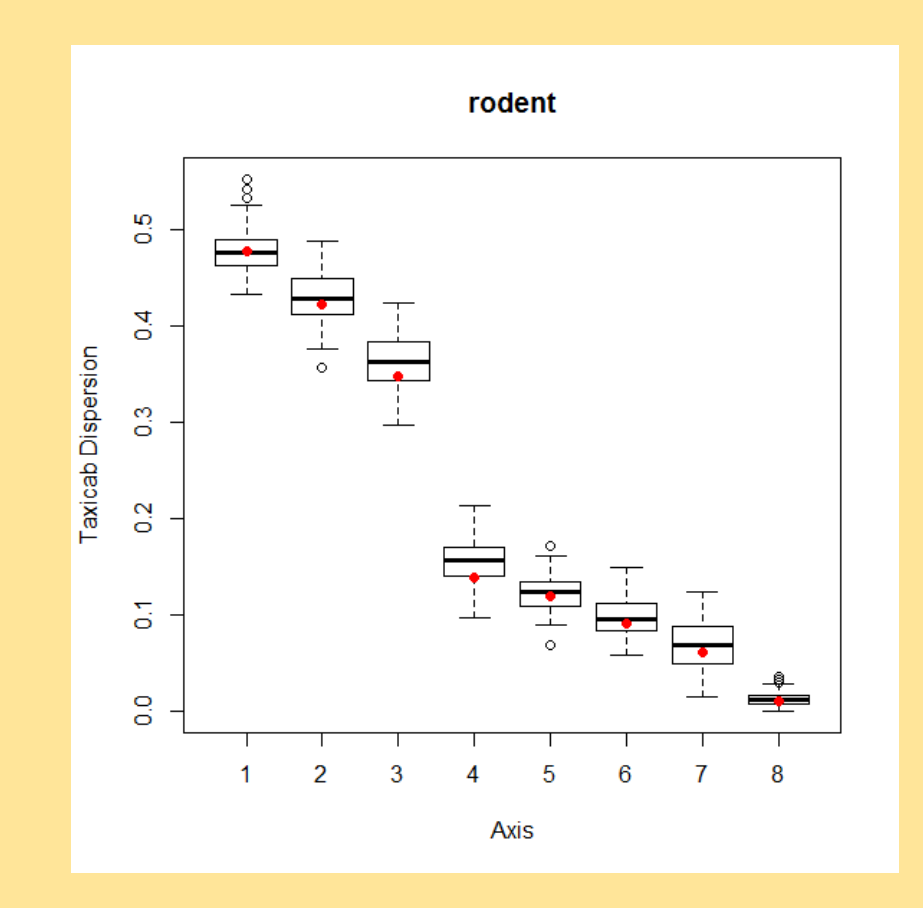

Sélection du nombre de composantes par validation croisée

« Composantes à retenir = Composantes *interprétables* ! »

vs « Composantes à retenir = Composantes *stable sous la validation croisée* ! »

*Art B. Owen, Jingshu Wang (2016): Bi-cross-validation for factor analysis*

Questions ?